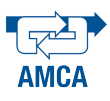

# Modelado del hilo caliente utilizado en el corte de espumas rígidas

G. López-Mera and H. Rodríguez-Cortés Sección de Mecatrónica, Departamento de Ingeniería Eléctrica, CINVESTAV-IPN San Pedro Zacatenco DF 2508, México. {ghlopez, hrodriguez}@cinvestav.mx

*Resumen*— Un problema en Prototipado Rápido (PR) con Espuma de Poliestireno Expandible (EPE) cuando se utiliza como cortador un hilo caliente, es la temperatura del hilo. En este trabajo se estudia la transmisión de calor en el hilo caliente tomando en cuenta los fenómenos de conducción, convección y radiación. Se presenta como resultado el modelo matemático que describe al sistema termoeléctrico. El modelo se discretiza espacialmente por Elemento Finito. Se muestran simulaciones del modelo discretizado y se comparan con mediciones experimentales.

Palabras clave: Modelado, termoelectricidad, Prototipado rápido.

#### I. INTRODUCCIÓN

El EPE es ampliamente utilizado en la industria petroquímica; en el empaquetamiento para transporte y en la fabricación de juguetes y utensilios en el servicio de comida. Uno de sus usos más extensos es la fabricación de amortiguadores, empleados para empaquetar artículos frágiles; tales como aparatos de consumo y productos electrodomésticos, con el objetivo de protegerlos de daños durante el transporte. Un empaquetamiento adecuado minimiza gastos de envío. Una ventaja importante del uso de EPE es su bajo costo en producción a gran escala. Sin embargo, cuando se requiere la fabricación de nuevos productos; en fase experimental, en la cual se requieren piezas únicas o un número reducido de ellas, el uso de EPE puede resultar muy costoso si se recurre al método de fabricación por moldes. Si ante todo el número de piezas es reducido, una solucion inmediata es el PR. El ´ PR es un proceso relativamente económico y el tiempo que consume su realización es menor comparado con el método de fabricacion por moldes. Una alternativa en el proceso ´ tradicional de fabricacion de moldes de productos en EPE, ´ es utilizar microondas como fuente alternativa de energía en el curado, en lugar de vapor caliente, convirtiendo el proceso de fabricacion de moldes en un proceso de PR (Lye, ´ Yeong and Lee, 1996).

En este trabajo, el método de PR que se aborda es la fabricacion de piezas en EPE mediante corte por hilo ´ caliente. Algunos procesos de fabricacion que utilizan este ´ enfoque se han estudiado en (Marner and Thomas, 2010), donde se propone la técnica llamada Escultura de Espuma Aumentada. Esta técnica consiste en generar artículos en 3D donde un diseñador esculpe físicamente una pieza de EPE utilizando un cortador de hilo caliente manual. En (Ahn, Lee

and Yang, 2002), se han estudiado los efectos térmicos del corte por hilo caliente sobre láminas de EPE. Los Autores se enfocan en determinar la relación entre los parámetros del proceso, con el fin de determinar las condiciones de temperatura adecuadas para el corte por hilo caliente y mejorar la precision dimensional del corte laminar en cada ´ pieza. Este método se denomina Maquinado de Laminación Variable.

En el CINVESTAV-IPN se diseñó una máquina de Control Numérico por Computadora (CNC) para el corte de EPE por hilo caliente (del Campo-Ramírez, 2010). El propósito de esta máquina es el PR de alas para aeronaves no tripuladas. Estos prototipos requieren de cierta precisión de corte y acabados de superficie específicos para que el ala conserve sus propiedades aerodinámicas. Sin embargo se ha observado, en los productos manufacturados en el CINVESTAV-IPN, que los cortes tienden a producir filamentos en la superficie de la pieza. Este fenómeno se ha adjudicado a un control deficiente de la temperatura a lo largo de la longitud del hilo caliente. Resultados preliminares sobre el modelado termoeléctrico en el hilo caliente se obtuvieron en (Rodríguez-Fernández, 2013). En este documento se modela el efecto térmico que ocurre en el hilo caliente, el modelo se valida por medio de la concordancia entre las simulaciones numéricas y las mediciones experimentales.

Las ventajas y limitaciones del proceso por CNC se nombran en la Sección II . En la Sección III se presenta el modelo del hilo caliente en base a la teoría de la transmision de calor, dicho modelo incluye perdidas de ´ energía por conducción y radiación. La Sección IV presenta la discretización del hilo caliente, por la aproximación Galerkin y en base a esta discretización en la Sección V se presenta la validación del modelo del hilo caliente realizando la comparación de simulaciones numéricas del modelo discretizado y mediciones reales. Finalmente, la Sección VI contiene las conclusiones.

#### II. PROTOTIPADO RÁPIDO USANDO MAQUINADO POR CNC

En el proceso de PR el uso de CNC es muy común. La combinación de PR y CNC tiene la ventaja de crear piezas de una amplia gama de materiales con una precisión muy alta, además de que la estructura molecular del material utilizado no cambia debido al proceso de maquinado. Por el contrario, cuando se hace el curado de poliestireno por microondas o utilizando vapor caliente las propiedades físicas del EPE cambian debido a la excitación generada en sus moleculas, a consecuencia de valores elevados en la ´ temperatura.

Desde el punto de vista económico las maquinas CNC son más rentables que los métodos de fabricación por moldes. Sin embargo, la fabricación por CNC está limitada a un conjunto simple de partes geometricas. A diferencia ´ de otros metodos de PR, el PR por CNC es un proceso ´ sustractivo, el cual requiere una línea de visión de la herramienta de corte (Rodríguez, 2001).

### III. MODELO DEL HILO CALIENTE

#### *III-A. Conduccion de calor ´*

El objetivo de estudio, es modelar la distribución de temperatura a lo largo del hilo caliente debida a la corriente eléctrica que circula en dicho hilo. Para lo cual es necesario investigar los efectos térmicos que se producen en el hilo caliente y su medio circundante en forma de relaciones matemáticas entre los parámetros del proceso térmico y los parámetros del fenómeno eléctrico.

El desarrollo del modelo del hilo caliente, se limitará a una dimension espacial con condiciones de temperatura en ´ estado transitorio. Se considera que el material del hilo es isotrópico.

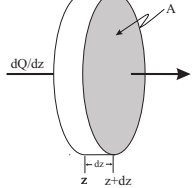

Figura 1. Conducción de calor lineal

En la Figura 1 se muestran los parametros usados en la ´ forma 1-dimensional de transferencia de calor. La conducción térmica está determinada por la ley de Fourier, la cual afirma que la cantidad de calor  $dQ(t, z)$  conducida en la dirección  $z$  de un sólido homogéneo en el tiempo dt es el producto de la superficie A normal a la trayectoria del flujo z, el gradiente de temperatura  $\frac{\partial T(t, z)}{\partial z}$  a lo largo de la trayectoria y la conductividad térmica  $k$  del material (Schneider, 1955),(Bejan, Kraus et al., 2003). Expresando la conducción térmica analíticamente se tiene

$$
\frac{\partial Q_z(t,z)}{\partial t} = -kA \frac{\partial T_z(t,z)}{\partial z},\tag{1}
$$

donde la conductividad térmica  $k$  del material conductor es uniforme. Para determinar la cantidad correspondiente al calor que sale del elemento en  $z + dz$ , definiendo que  $F(t, z) = k[\partial T_z(t, z)/\partial z]$  y permitiendo a z incrementarse a  $z + dz$ , mediante la expansión  $F(t, z + dz)$  en una serie de Taylor, se tiene

$$
F(t, z + dz) = F(t, z) + \frac{\partial F(t, z)}{\partial z},
$$
  
=  $k \frac{\partial T_z(t, z)}{\partial z} + \frac{\partial}{\partial z} \left[ k \frac{\partial T(t, z)}{\partial z} \right].$ 

TABLA I NOMENCLATURA

| <b>Símbolo</b>   | <b>Definición</b>                                           | <b>Unidad</b>                    |
|------------------|-------------------------------------------------------------|----------------------------------|
| $c_f$            | Capacidad de calor específico del fluido                    | J<br>kqK                         |
| $\overline{c}$   | Capacidad de calor específico del material                  | $\frac{J}{kgK}$                  |
| $\beta$          | Coeficiente de temperatura de la conduc-<br>tividad térmica | $\frac{1}{K}$                    |
| $\alpha$         | Coeficiente de temperatura de resistencia                   | $\frac{1}{K}$                    |
| H                | Conductividad de superficie                                 | W<br>$\frac{m^2 K}{m^2}$         |
| $k_f$            | Conductividad térmica del fluido                            | W<br>$\overline{m}K$             |
| $\mathbf{k}$     | Conductividad térmica del material                          | W<br>$\overline{m}K$             |
| $\sigma$         | Conductividad eléctrica                                     | $\mathbf{1}$<br>$\Omega_m$       |
| $\sigma_0$       | Conductividad eléctrica en $T_r$                            | 1<br>$\overline{\Omega m}$       |
| $\mu$            | Constante de Stefan-Bolzmann                                | $\frac{W}{m^2K^4}$               |
| Ι                | Corriente eléctrica                                         | A                                |
| $\rho_f$         | Densidad del fluido                                         | $rac{kg}{m^3}$                   |
| $\rho$           | Densidad del material                                       | $rac{kg}{m^3}$                   |
| D                | Diámetro del hilo                                           | $\boldsymbol{m}$                 |
| $\kappa$         | Difusividad térmica                                         | $m^2s$                           |
| $\varepsilon$    | Emisividad del material                                     |                                  |
| he               | Longitud del elemento                                       | $\boldsymbol{m}$                 |
| l                | Longitud del hilo                                           | $\boldsymbol{m}$                 |
| Ĵ                | Número de calorías en un Joule                              |                                  |
| $\overline{m}$   | Masa del material                                           | kg                               |
| $N_{u_D}$        | Número de Nusselt                                           |                                  |
| $P_r$            | Número de Prandtl                                           |                                  |
| $R_{e_D}$        | Número de Reynolds                                          |                                  |
| $\boldsymbol{p}$ | Perímetro del hilo                                          | $\boldsymbol{m}$                 |
| $\overline{A}$   | Superficie normal a la trayectoria del flujo                | m <sup>2</sup>                   |
| T                | Temperatura absoluta del alambre                            | K                                |
| $T_r$            | Temperatura de referencia                                   | K                                |
| $T_0$            | Temperatura del medio circundante                           | K                                |
| $\,t$            | Tiempo                                                      | $\boldsymbol{s}$                 |
| $v_f$            | Velocidad del fluido                                        | $\overline{m}$<br>$\overline{s}$ |
| $\eta$           | Viscosidad del fluido                                       | k g<br>ms                        |

De aquí en adelante se omitirán los argumentos  $(t, z)$  de T por mayor comodidad. Por lo cual la cantidad de calor en  $z + dz$  es

$$
\mathrm{d}Q_{z+\mathrm{d}z}=-A\left[k\frac{\partial T_z}{\partial z}+\frac{\partial}{\partial z}\left(k\frac{\partial T}{\partial z}\right)\mathrm{d}z\right]\mathrm{d}t.
$$

En el estado transitorio de la conducción de calor, la cantidad de calor entrando y saliendo de un elemento de volumen del cuerpo no es la misma en ningún instante dado, la primera ley de la termodinámica dice que esta diferencia incrementa la energía del elemento.

La cantidad total de calor que incrementa la energía del elemento, está dada por la transferencia de calor en una muestra de masa m del material y su ambiente, para un cambio de temperatura  $\frac{\partial T}{\partial t}$  de la forma (Halliday, Resnick and Krane, 2002)

$$
dE = mc \frac{\partial T}{\partial t} dt,
$$
 (2)

tomando en cuenta que la muestra de masa del material puede ser escrita de la forma  $m = \rho A dz$ , la ganancia de calor en el elemento se puede escribir de la forma

$$
dE = \rho A c \frac{\partial T}{\partial t} dz dt.
$$
 (3)

Por otro lado la cantidad de calor interno generado en el volumen del elemento debido a la corriente eléctrica que atraviesa en la dirección  $z$  es (Cengel, 2007)

$$
dQ_g = \dot{q}_t A dz dt.
$$
 (4)

Expresando la ley de conservación de energía en su forma más elemental, se obtiene la siguiente ecuación diferencial

$$
dQ_z - dQ_{z+dz} + dQ_g = dE.
$$
 (5)

Sustituyendo las ecuaciones  $(1)$ ,  $(2)$ ,  $(3)$  y  $(4)$  en  $(5)$ , se tiene

$$
\frac{\partial}{\partial z} \left( kA \frac{\partial T}{\partial z} \right) + \dot{q}_t A = \rho A c \frac{\partial T}{\partial t}.
$$
 (6)

Respecto de la corriente eléctrica que circula en el hilo, la velocidad de generacion de calor en el elemento del hilo es ´ producido por el efecto Joule. De acuerdo a los resultados obtenidos en (Verdet, 1872),(Carslaw and Jaeger, 1959) la generación de calor en el elemento del hilo está dado por

$$
\dot{q}_t = \frac{jI^2}{A^2 \sigma}.\tag{7}
$$

La variación de la conductividad eléctrica  $\sigma$  en un material respecto a la temperatura es (Halliday et al., 2002)

$$
\sigma = \frac{\sigma_0}{1 + \alpha (T - T_r)},\tag{8}
$$

sustituyendo (7) y (8) en (6) se obtiene

$$
\frac{\partial}{\partial z}\left(kA\frac{\partial T}{\partial z}\right) + \frac{jI^2}{A\sigma_0}[1 + \alpha(T - T_r)] = Ac\rho\frac{\partial T}{\partial t}.
$$
 (9)

Si se considera que la conductividad térmica también varía con respecto a la temperatura, de la forma (Halliday et al., 2002)

$$
k = k_0(1 + \beta T),
$$

en este caso (9) puede escribirse como

## $\frac{\partial}{\partial z}\left[k_0(1+\beta T)A\frac{\partial T}{\partial z}\right]+\frac{jI^2}{A\sigma_0}$  $\frac{jI^2}{A\sigma_0}[1+\alpha(T-T_r)] = Ac\rho\frac{\partial T}{\partial t}.$

#### *III-B. Condiciones de frontera (superficie)*

Las condiciones de frontera usualmente obtenidas en la teoría de conducción de calor son las siguientes. La velocidad de perdida de calor por conducción en la superficie es (Carslaw and Jaeger, 1959)

$$
dQ_c = Hp(T - T_0)dzdt.
$$

Este proceso de intercambio de energía térmica cuando un fluido se pone en contacto con una superficie solida a una temperatura distinta se le denomina transmisión de calor por convección. Suponiendo que tenemos convección forzada, donde H es una constante la cual depende de la velocidad, naturaleza del fluido y la forma de la superficie.

Proponiendo que se tiene un flujo de enfriamiento perpendicular a la superficie del hilo con forma cilíndrica a una temperatura superficial constante, H puede ser aproximado por (Herwig and Moschallski, 2009)

$$
H = \frac{k_f}{D} N_{u_D}.
$$

Se considera como longitud característica el diámetro del hilo. Siendo un parámetro adimensional el número de Nusselt, se calcula de la forma (Herwig and Moschallski, 2009)

$$
\begin{split} N_{u_D} = 0.3 + \frac{0.62 R_{e_D}^{\frac{1}{2}} P_r^{\frac{1}{3}} \left[1 + \left(R_{e_D}/280000\right)^{\frac{5}{8}}\right]^{\frac{4}{5}}}{\left[1 + \left(0.4/P_r\right)^{\frac{2}{3}}\right]^{\frac{1}{4}}}, \\ R_{e_D} = \frac{\rho_f v_f D}{\eta}, \qquad P_r = \frac{\eta c_f}{k_f}. \end{split}
$$

Los requerimientos y condiciones especiales que se deben cumplir para poder calcular el flujo transversal a través del alambre son

Campo de aplicación:

 $0.7 \le P_r \le 300$  y  $10 \le R_{e_D} \le 10^5$ .

- Que sea estacionario y en dos dimensiones.
- No existan disipadores de calor y de las fuentes.
- Conductividad térmica constante.
- Valores de temperatura de la superficie,  $T_0$ .

La velocidad de perdida de calor por radiación de un cuerpo negro de la longitud dz del elemento del hilo es (Herwig and Moschallski, 2009)

$$
\mathrm{d}Q_r = H' p (T^4 - T_0^4) \mathrm{d}z \mathrm{d}t,
$$

donde H' es una contante y esta definida por  $H' = \mu \epsilon$ .

En condiciones ordinarias el hilo pierde calor por radiación y convección. Así entonces, para el análisis, se propone que la conductividad térmica del material sea una constante, y siendo  $\kappa = \frac{k}{c\rho}$  podemos llegar a escribir la ecuación (9) de la forma

$$
\frac{\partial T}{\partial t} = \kappa \frac{\partial^2 T}{\partial z^2} - \frac{Hp}{Ac\rho} (T - T_0) - \frac{H'p}{Ac\rho} (T^4 - T_0^4) \tag{10}
$$

$$
+ \frac{jI^2}{c\rho A^2 \sigma_0} [1 + \alpha (T - T_r)],
$$

con condiciones de frontera

$$
T(0) = T_0
$$
,  $k \frac{\partial T}{\partial z} = 0$ , para  $0 \le z \le l$ .

#### IV. DISCRETIZACIÓN POR ELEMENTO FINITO

El dominio espacial sobre el cual las variables de temperatura están definidas es el intervalo  $Z = [0, l]$ . Ahora se utiliza el método de elemento finito, basado en la aproximación de Galerkin (Lapidus and Pinder, 1982), para discretizar espacialmente a la ecuación que modela el fenómeno termoeléctrico en el hilo caliente (10). Se inicia por escribir la forma débil de (10) como

$$
0 = \int_{Z} \left\{ \kappa \frac{\partial T}{\partial z} \frac{\partial w}{\partial z} + w \left[ \frac{\partial T}{\partial t} + \frac{Hp}{Ac\rho} (T - T_0) \right] \right\} dz
$$
  
- 
$$
\int_{Z} w \left\{ \frac{jI^2}{A^2 c\rho \sigma_0} [1 + \alpha (T - T_r)] \right\} dz
$$
(11)  
+ 
$$
\int_{Z} w \left\{ \frac{H'p}{Ac\rho} (T^4 - T_0^4) \right\} dz - w\kappa \frac{\partial T}{\partial z} \Big|_{Z},
$$

Tomando un elemento típico  $L^e = [Z_a, Z_b]$ , el polinomio de aproximación de la solución dentro de cada elemento  $L^e$ para la variable dependiente  $T$  es de la forma

$$
T(t, z) = \sum_{i=1}^{N} T_i^e(t) \phi_i^e(z),
$$
 (12)

donde N es el número de nodos del segmento de elemento finito en  $T(t, z)$ ,  $T_i^e(t)$  es el valor de la solución en el nodo del elemento finito y  $\phi_i^e(z)$  es la función de aproximación sobre elemento el cual interpola la temperatura dentro de cada elemento en el nodo de interpolación. Sustituyendo  $(12)$  en la ecuación  $(11)$ , y respecto de las condiciones de frontera, para una discretización del hilo caliente en tres elementos

$$
0 = \begin{bmatrix} \frac{he}{3} & \frac{he}{6} & 0 & 0 \\ \frac{he}{6} & \frac{2he}{3} & \frac{he}{6} & 0 \\ 0 & \frac{he}{6} & \frac{2he}{3} & \frac{he}{6} \\ 0 & 0 & \frac{he}{6} & \frac{he}{3} \end{bmatrix} \begin{bmatrix} \dot{T}_1 \\ \dot{T}_2 \\ \dot{T}_3 \\ \dot{T}_4 \end{bmatrix}
$$
  
+ 
$$
\begin{bmatrix} K_{11} & K_{12} & 0 & 0 \\ K_{21} & K_{22} & K_{23} & 0 \\ 0 & K_{32} & K_{33} & K_{34} \\ 0 & 0 & K_{43} & K_{44} \end{bmatrix} \begin{bmatrix} T_1 \\ T_2 \\ T_3 \\ T_4 \end{bmatrix} + \begin{bmatrix} Q_a + N_1 \\ N_2 \\ N_3 \\ -Q_a + N_4 \end{bmatrix},
$$
(13)

donde  $K_{12} = K_{21}$ ,  $K_{23} = K_{32}$ ,  $K_{34} = K_{43}$ ,  $N_1 = N_4$ ,  $N_2 = N_3$ ,

$$
K_{11} = \frac{\kappa}{he} + \frac{\Lambda}{3} + \frac{\Gamma}{15} \left( 10T_1^3 + 6T_1^2T_2 + 3T_1T_2^2 + T_2^3 \right) - \frac{\Pi}{3},
$$
  
\n
$$
K_{12} = -\frac{\kappa}{he} + \frac{\Lambda}{6} + \frac{\Gamma}{15} \left( 2T_1^3 + 3T_1^2T_2 + 3T_1T_2^2 + 2T_2^3 \right) - \frac{\Pi}{6},
$$
  
\n
$$
K_{22} = \frac{2\kappa}{he} + \frac{2\Lambda}{3} + \frac{\Gamma}{15} \left( T_1^3 + 3T_1^2T_2 + 6T_1T_2^2 + 20T_2^3 \right) - \frac{2\Pi}{3}
$$
  
\n
$$
+ \frac{\Gamma}{15} \left( 6T_2^2T_3 + 3T_2T_3^2 + T_3^3 \right),
$$
  
\n
$$
K_{23} = -\frac{\kappa}{he} + \frac{\Lambda}{6} + \frac{\Gamma}{15} \left( 2T_2^3 + 3T_2^2T_3 + 3T_2T_3^2 + 2T_3^3 \right) - \frac{\Pi}{6},
$$
  
\n
$$
K_{33} = \frac{2\kappa}{he} + \frac{2\Lambda}{3} + \frac{\Gamma}{15} \left( T_2^3 + 3T_2^2T_3 + 6T_2T_3^2 + 20T_3^3 \right) - \frac{2\Pi}{3}
$$
  
\n
$$
+ \frac{\Gamma}{15} \left( 6T_3^2T_4 + 3T_3T_4^2 + T_4^3 \right),
$$
  
\n
$$
K_{34} = -\frac{\kappa}{he} + \frac{\Lambda}{6} + \frac{\Gamma}{15} \left( 2T_3^3 + 3T_3^2T_4 + 3T_3T_4^2 + 2T_4^3 \right) - \frac{\Pi}{6},
$$
  
\n
$$
K_{44} = \frac{\kappa}{he} + \frac{\Lambda}{3} + \frac{\Gamma}{15} \left( T_3^3 + 3T_3^2T_4 + 6T_3T_4^2 + 10T_4^3 \right) - \frac{\
$$

Donde se considera un polinomio de aproximación para un elemento con dos nodos

$$
\sum_{i=1}^2 T_i^e \phi_i^e = T_1^e \phi_1^e + T_2^e \phi_2^e
$$

las funciones de aproximación  $\phi_1^e$  y  $\phi_2^e$  en coordenadas locales están definidas por

$$
\phi_1^e = 1 - \frac{z}{he} \qquad \qquad \phi_2^e = \frac{z}{he}.
$$

En la aproximación Galerkin del método del elemento finito la función de peso  $w_i^e(z)$  es igual a la función de aproximación  $\phi_i^e(z)$ .

#### V. VALIDACIÓN EXPERIMENTAL

La máquina de CNC que se tiene en el CINVESTAV-IPN realizada en (del Campo-Ramírez, 2010); cuenta con dos grados de libertad en el plano  $(x, y)$  y dos grados de libertad en el plano  $(x, y)$ , los cuales son actuados por motores a pasos como se muestra en la Figura 6. El hilo caliente se excita por una fuente sinusoidal con una frecuencia de  $60Hz$  y una amplitud máxima de 3A.

Se modificó parcialmente la fuente de control de temperatura; en particular la detección del cruce por cero se realiza a través de la entrada RBO del pic 16f887A, se cambió el triac BTA16B por el MAC218 el cual detecta el pulso de disparo a mayor velocidad y el circuito de alimentación del pic se instrumentó con un puente de diodos y un regulador de la serie  $78XX$  a  $5V$ .

La Figura 3 muestra el control de corriente eléctrica que alimenta al hilo, donde la forma de onda puede ser vista en la Figura 2, para ciclos al 75 % y al 100 % respectivamente.

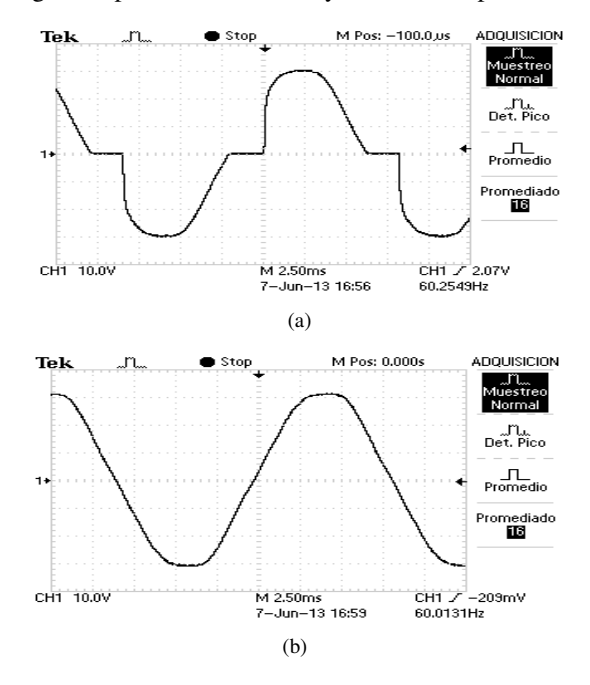

Figura 2. Forma de onda (a) al  $75\%$ , (b) al  $100\%$  del ciclo.

Los valores de la corriente eficaz o el valor cuadrático medio de la corriente (RMS de sus siglas en inglés) se calculan utilizando el método *II* presentado en (Cartwright, 2007), obteniendo los valores

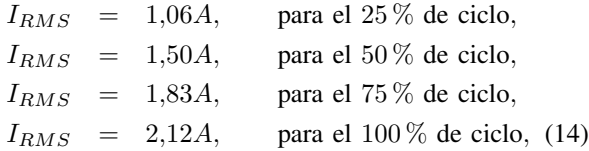

Respecto de la instrumentación de la máquina, se colocó un sensor de voltaje con un rango de  $\pm 30V$  el cual tiene una resolución de diseño de  $0.073V/V$ , al cual se le modifico tal valor por el de  $0.066V/V$ , ya que con el valor de diseño realiza una medición equivocada del voltaje. Para la medición de la corriente eléctrica se colocó un sensor de la marca *Pololu* con un rango de  $\pm 30A$ , con una resolución de diseño de  $0,066V/A$ .

Termopares tipo *k* son utilizados como sensores de temperatura los cuales tienen un rango de  $-200^{\circ}C$  a  $1372^{\circ}C$ ; generan un voltaje de salida de  $40,44\mu V$  /°C. Debido al voltaje de salida tan pequeño en los termopares se les acondiciono un amplificador con compensación de unión fría *AD595* de la marca *ANALOG DEVICES*. El amplificador produce un voltaje de salida de  $10mV$  /°C, el cual cubre un rango de temperatura de  $-200^{\circ}C$  a  $1250^{\circ}C$ . Para la adquisicion de datos de los sensores hacia la computadora ´ se utilizó una tarjeta Sensoray 626.

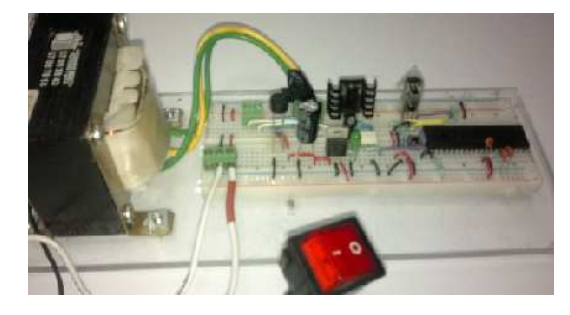

Figura 3. Control de corriente eléctrica.

El material del cual esta fabricado el hilo en la máquina, es *Nicrom* o *Nicromo*, que es una aleación de níquel y cromo. Este material es resistente a la corrosion, con un ´ punto de fusión cercano a los  $1400^{\circ}$ C. Los parámetros del hilo caliente en la máquina se muestran en la tabla II.

La simulación respecto del tiempo de las ecuaciones obtenidas por el metodo de elemento finito para una dis- ´ cretización del hilo caliente en tres elementos se realizá en *Simulink* de *MATLAB*, a un paso de integración de  $0.001s$ . Así entonces se puede ver en las Figuras 4 y 5 el comportamiento de la temperatura en cada nodo. En esta simulacion´ se ha considerado que al conectar el dispositivo de medición se produce un flujo de calor, por lo tanto  $Q_1 = 0.5W/m^3$ ,  $Q_2 = 5W/m^3$ ,  $Q_3 = 6W/m^3$ ,  $Q_4 = 6W/m^3$ . En caso de no considerar este flujo de calor la temperatura en todos los Respects the later transmitted of the later than in the converge and the mismo valor of  $\alpha$  is the converge a univerge a univerge a univerge a univerge a univerge a univerge a univerge a univerge a univerge a univerge a

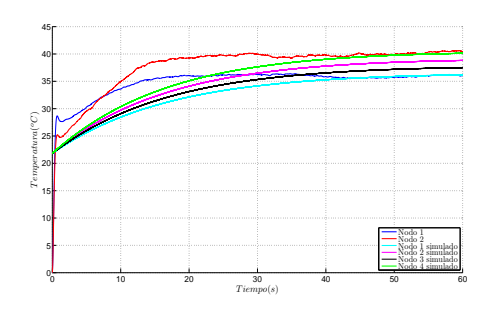

(a) Sumistro del 25 % de ciclo de corriente.

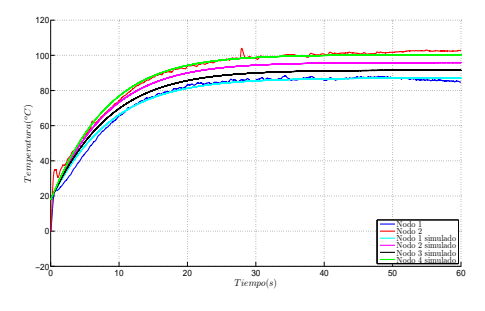

(b) Sumistro del 50 % de ciclo de corriente.

Figura 4. Medición real para 2 nodos y simulación para 4 nodos.

Las Figuras 4 y 5 muestran la simulación y mediciones reales del hilo caliente, suministrando distintos ciclos de onda de la corriente eléctrica. Las temperaturas medidas son respecto de los extremos del hilo caliente, respectivamente.

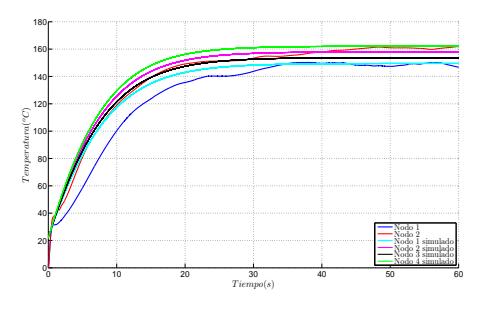

(a) Sumistro del 75 % de ciclo de corriente.

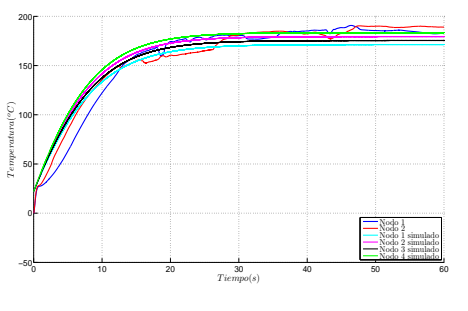

(b) Sumistro del 100 % de ciclo de corriente.

Figura 5. Medición real para 2 nodos y simulación para 4 nodos.

La diferencia de temperatura que se observa en ambas figuras es producida por el flujo de calor que se produce al conectar los termopares. Para validar el modelo antes planteado, la Figura  $(4)$  y  $(5)$  es la comparación de las temperaturas medidas de manera real, y las obtenidas de la simulación, con una corriente de suministro del  $25\%$ , 50 %, 75 % y 100 % del ciclo, en donde se observa que la simulación tiene una aceptable aproximación a las mediciones reales obtenidas.

TABLA II PARÁMETROS DEL HILO CALIENTE

| Parámetro               | Valor                         |
|-------------------------|-------------------------------|
| с                       | $480\frac{J}{kqK}$            |
| $\alpha$                | $4,66e^{-3}\frac{1}{K}$       |
| H                       | $47,56 \frac{W}{m^2 K}$       |
| H'                      | $40,82e^{-9}$                 |
| $\sigma_0$              | $8,48e^{5}\frac{1}{\Omega m}$ |
| $\rho$                  | $8100 \frac{kg}{m^3}$         |
| $\kappa$                | $131.3e^{-10}m^2s$            |
| $\overline{\mathbf{1}}$ | 0.239                         |
| $\boldsymbol{p}$        | $12,56e^{-4}m$                |
| $\overline{A}$          | $125,66e^{-9}m^2$             |
| $T_r$                   | 291.15K                       |
| $T_{0}$                 | 291.15K                       |

Las mediciones reales siguen presentando perturbaciones, ya que el hilo caliente continuamente interactúa con el medio ambiente, lo que no permite que la temperatura se establezca en un valor constante. La Figura 6 muestra la maquina CNC que se tiene en el CINVESTAV-IPN.

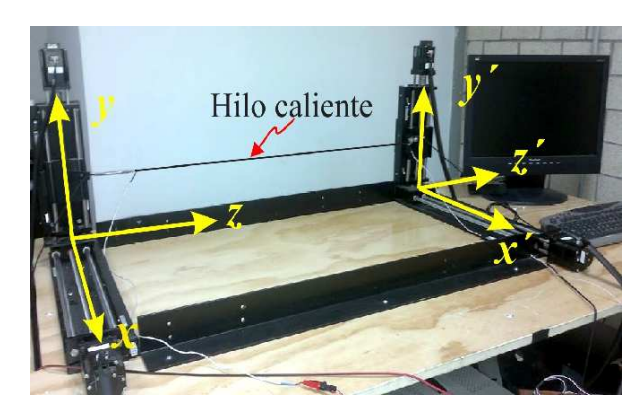

Figura 6. Maquina de CNC del CINVESTAV-IPN.

### VI. CONCLUSIONES

Se obtuvo un modelo que describe los efectos termoeléctricos sobre el hilo caliente y su medio circundante. Se propone una discretizacion espacial del modelo obtenido ´ para simulación numérica. La discretización espacial se válida por medio de mediciones experimentales.

La validación experimental resulto satisfactoria ya que la simulación numérica y las mediciones realizadas en la maquina CNC se aproximan adecuadamente. Como trabajo futuro se plantea implementar un control de temperatura en el hilo caliente por regulación de corriente eléctrica.

#### **REFERENCIAS**

Ahn, D., Lee, S. and Yang, D. (2002). Investigation into thermal characteristics of linear hotwire cutting system for variable lamination manufacturing (vlm) process by using expandable polystyrene foam, *International Journal of Machine Tools and Manufacture* 42(4): 427 – 439.

Bejan, A., Kraus, A. D. et al. (2003). *Heat transfer handbook*, J. Wiley.

Carslaw, H. and Jaeger, J. (1959). Conduction of heat in solids (paperback,).

- Cartwright, K. V. (2007). Determining the effective or rms voltage of various waveforms without calculus, *The Technology Interface*  $8(1)$ : 1–20.
- Cengel, Y. A. (2007). *Heat & mass transfer: a practical approach*, Tata McGraw-Hill Education.
- del Campo-Ramírez, L. M. (2010). *Diseño y construcción de una máquina de control numerico para corte de espumas r ´ ´ıgidas*, Master's thesis, Departamento de ingeniería eléctrica, Centro de investigación y estudios avanzados del Instituto Politecnico Nacional.
- Halliday, D., Resnick, R. and Krane, K. (2002). *Physics*, number v. 2 in *Physics*, Wiley.
- Herwig, H. and Moschallski, A. (2009). *Wärmeübertragung: Physikalische Grundlagen-Illustrierende Beispiele-Ubungsaufgaben Mit ¨ Musterlosungen ¨* , Springer DE.
- Lapidus, L. and Pinder, G. F. (1982). *Numerical solution of partial differential equations in science and engineering*, Wiley-Interscience.
- Lye, S., Yeong, H. and Lee, S. (1996). An investigation into the rapid prototyping of moulds for expanded polystyrene foam, *The International Journal of Advanced Manufacturing Technology* 12(2): 87–92.
- Marner, M. and Thomas, B. (2010). Augmented foam sculpting for capturing 3d models, *3D User Interfaces (3DUI), 2010 IEEE Symposium on*, pp. 63–70.
- Rodríguez-Fernández, N. P. (2013). *Modelado del fenómeno de calentamiento por efecto joule en un cortador de hilo caliente*, Master's thesis, Departamento de ingeniería eléctrica, Centro de investigación y estudios avanzados del Instituto Politecnico Nacional.
- Rodríguez, J. (2001). Sistemas de prototipado rápido, Notas Master en *Diseño y Desarrollo de Nuevos Productos. UPC* pp. 1-33.
- Schneider, P. (1955). *Conduction Heat Transfer*, Addison-Wesley Series in Mechanical Engineering, Addison-Wesley.
- Verdet, E. (1872). *Theorie mecanique de la chaleur*, A la l'imprimerie Nationale.